#### ГБПОУ «СТАПМ им.Д.И. Козлова»

УТВЕРЖДЕНО: Приказ директора техникума от 14.05.2021г. №83

#### РАБОЧАЯ ПРОГРАММА ДИСЦИПЛИНЫ

## ОПД.10 ПРОГРАММИРОВАНИЕ ДЛЯ АВТОМАТИЗИРОВАННОГО ОБОРУДОВАНИЯ

*Профессиональный учебный цикл основной профессиональной образовательной программы по специальности 15.02.08 Технология машиностроения*

2021 г.

ОДОБРЕНО Цикловой комиссией общепрофессиональных дисциплин Председатель  $\sim$ Г.В. Муракова 05 2021 г.

Составитель: Гордеева Е.А., преподаватель ГБПОУ «СТАПМ им. Д.И. Козлова».

Рабочая программа разработана на основе Федерального государственного стандарта среднего профессионального образования по специальности 15.02.09 Технология машиностроения , утвержденной приказом Министерства образования и науки РФ от «12» ноября 2009 г. № 582.

# СОДЕРЖАНИЕ

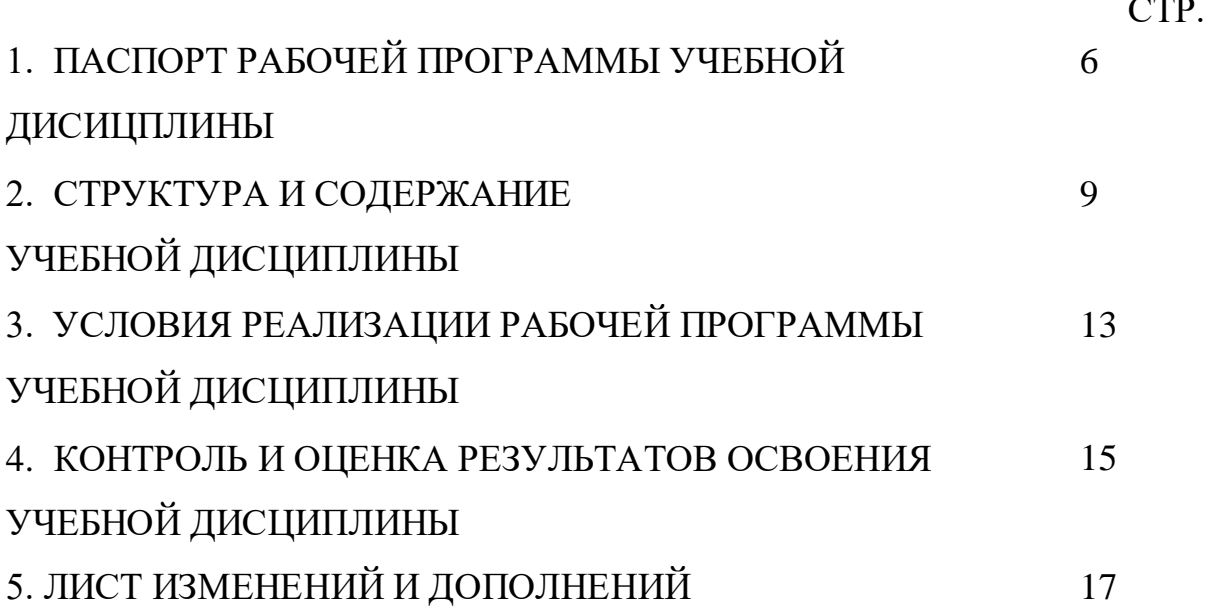

#### **1. ПАСПОРТ ПРОГРАММЫ УЧЕБНОЙ ДИСЦИПЛИНЫ**

## **ОП.10 Программирование для автоматизированного оборудования 1.1. Область применения программы**

Рабочая программа учебной дисциплины - является частью программы подготовки специалистов среднего звена по специальности 15.02.08 Технология машиностроения, разработанной в соответствии с ФГОС СПО .

Рабочая программа составляется для очной формы обучения.

Программа учебной дисциплины может быть использована в дополнительном профессиональном образовании (в программах повышения квалификации и переподготовки) и в профессиональной подготовке по специальности СПО 15.02.08 "Технология машиностроения"

**1.2. Место учебной дисциплины в структуре основной профессиональной образовательной программы:** общепрофессиональная дисциплина профессионального цикла.

**1.3. Цели и задачи учебной дисциплины – требования к результатам освоения дисциплины:**

В результате освоения учебной дисциплины обучающийся должен уметь:

- использовать справочную и исходную документацию при написании управляющих программ (УП);

- рассчитывать траекторию и эквидистанты инструментов, их исходные точки, координаты опорных точек контура детали;

- заполнять формы сопроводительной документации;

- выводить УП на программоносители, заносить УП в память системы ЧПУ станка;

- производить корректировку и доработку УП на рабочем месте.

В результате освоения учебной дисциплины обучающийся должен знать:

- методы разработки и внедрения управляющих программ для обработки

*6*

простых деталей в автоматизированном производстве.

Содержание дисциплины должно быть ориентировано на подготовку студентов к освоению профессиональных модулей ОПОП по специальности 15.02.08 Технология машиностроения и овладению общими компетенциями (ОК):

ОК 1. Понимать сущность и социальную значимость своей будущей профессии, проявлять к ней устойчивый интерес.

ОК 2. Организовывать собственную деятельность, выбирать типовые методы и способы выполнения профессиональных задач, оценивать их эффективность и качество.

ОК 3. Принимать решения в стандартных и нестандартных ситуациях и нести за них ответственность.

ОК 4. Осуществлять поиск и использование информации, необходимой для эффективного выполнения профессиональных задач, профессионального и личностного развития.

ОК 5. Использовать информационно-коммуникационные технологии в профессиональной деятельности.

ОК 6. Работать в коллективе и команде, эффективно общаться с коллегами, руководством, потребителями.

ОК 7. Брать на себя ответственность за работу членов команды (подчиненных), за результат выполнения заданий.

ОК 8. Самостоятельно определять задачи профессионального и личностного развития, заниматься самообразованием, осознанно планировать повышение квалификации.

ОК 9. Ориентироваться в условиях частой смены технологий в профессиональной деятельности.

ПК 1.1. Использовать конструкторскую документацию при разработке технологических процессов изготовления деталей.

ПК 1.2. Выбирать метод получения заготовок и схемы их базирования.

*7*

ПК 1.3. Составлять маршруты изготовления деталей и проектировать технологические операции.

ПК 1.4. Разрабатывать и внедрять управляющие программы обработки деталей.

ПК 1.5. Использовать системы автоматизированного проектирования технологических процессов обработки деталей.

ПК 2.1. Участвовать в планировании и организации работы структурного подразделения.

ПК 2.2. Участвовать в руководстве работой структурного подразделения.

ПК 2.3. Участвовать в анализе процесса и результатов деятельности подразделения.

ПК 3.1. Участвовать в реализации технологического процесса по изготовлению деталей.

ПК 3.2. Проводить контроль соответствия качества деталей требованиям технической документации.

**1.4. Количество часов на освоение программы учебной дисциплины:** максимальной учебной нагрузки обучающегося - 108 часов, в том числе: обязательной аудиторной учебной нагрузки обучающегося - 72 часа; самостоятельной работы обучающегося - 36 часов.

## **2. СТРУКТУРА И СОДЕРЖАНИЕ УЧЕБНОЙ ДИСЦИПЛИНЫ**

## 2.1. Объем учебной дисциплины и виды учебной работы

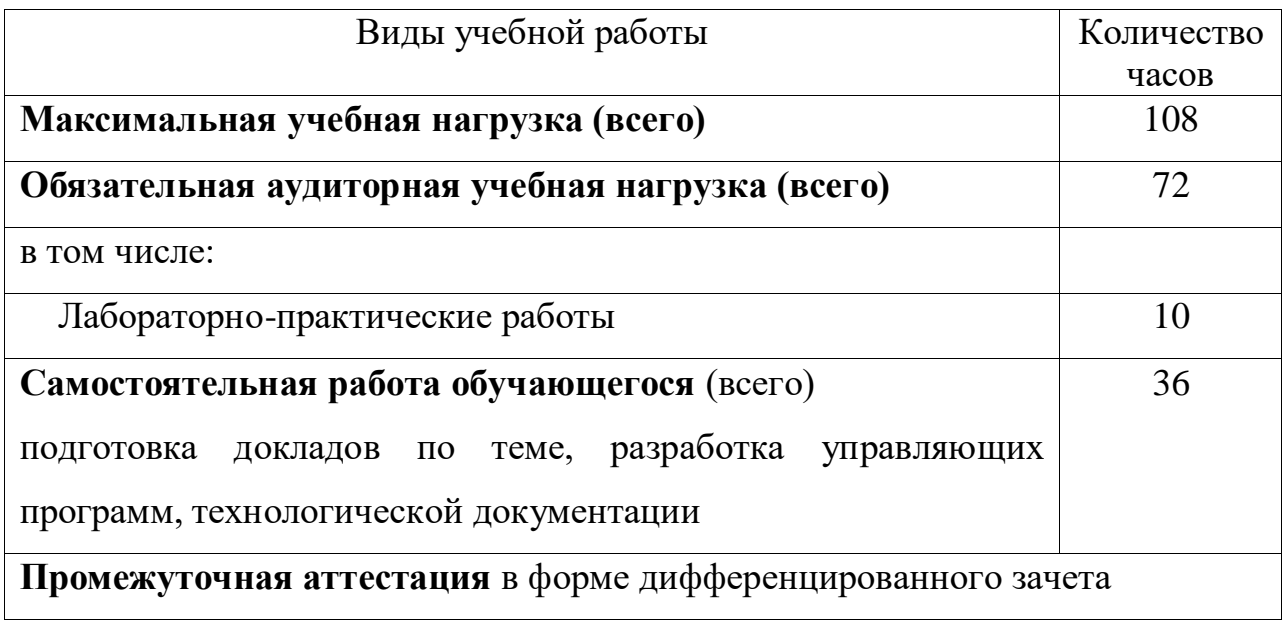

## **2.2. Тематический план и содержание учебной дисциплины ОП.10 Программирование для автоматизированного**

**оборудования**

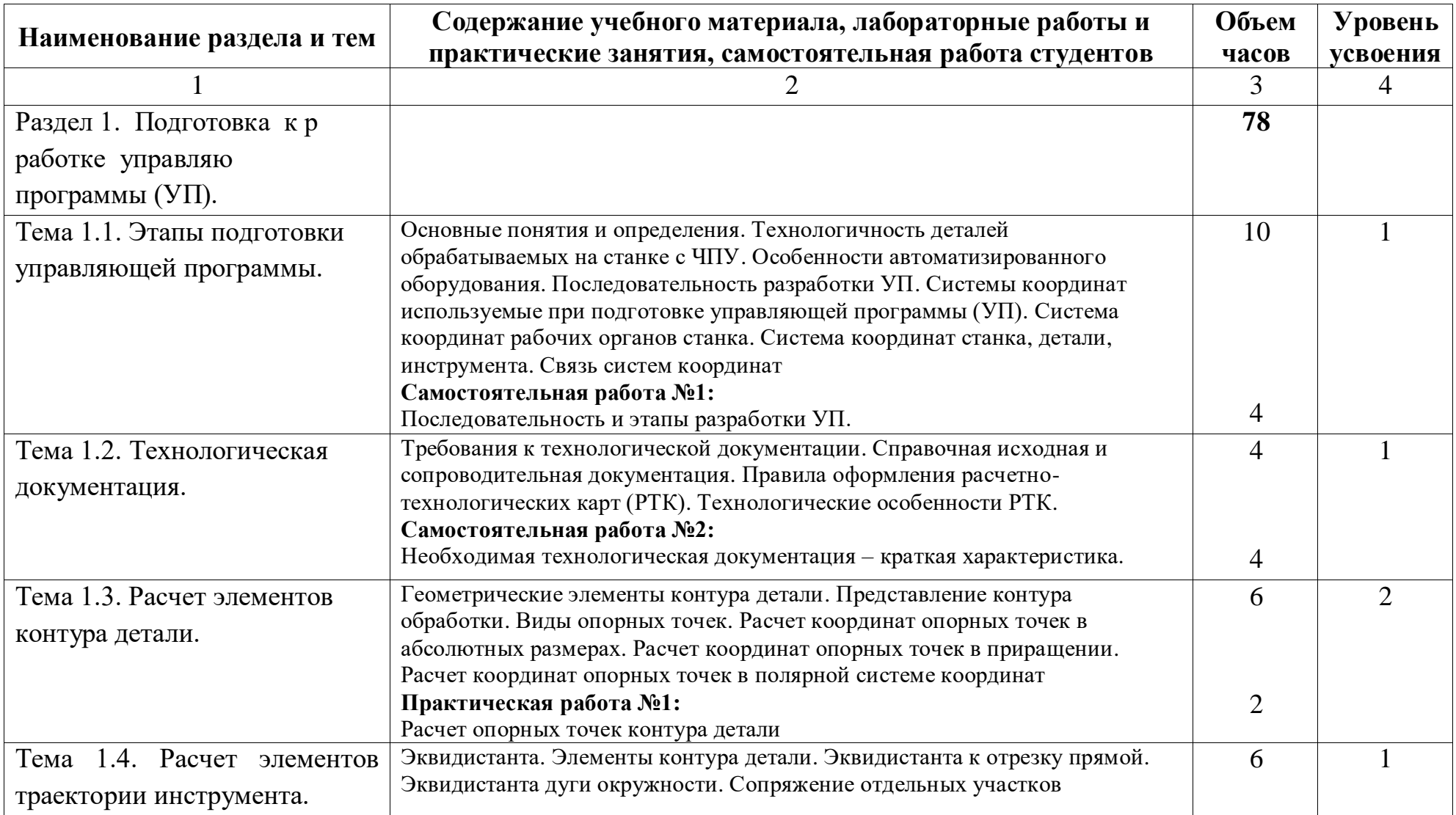

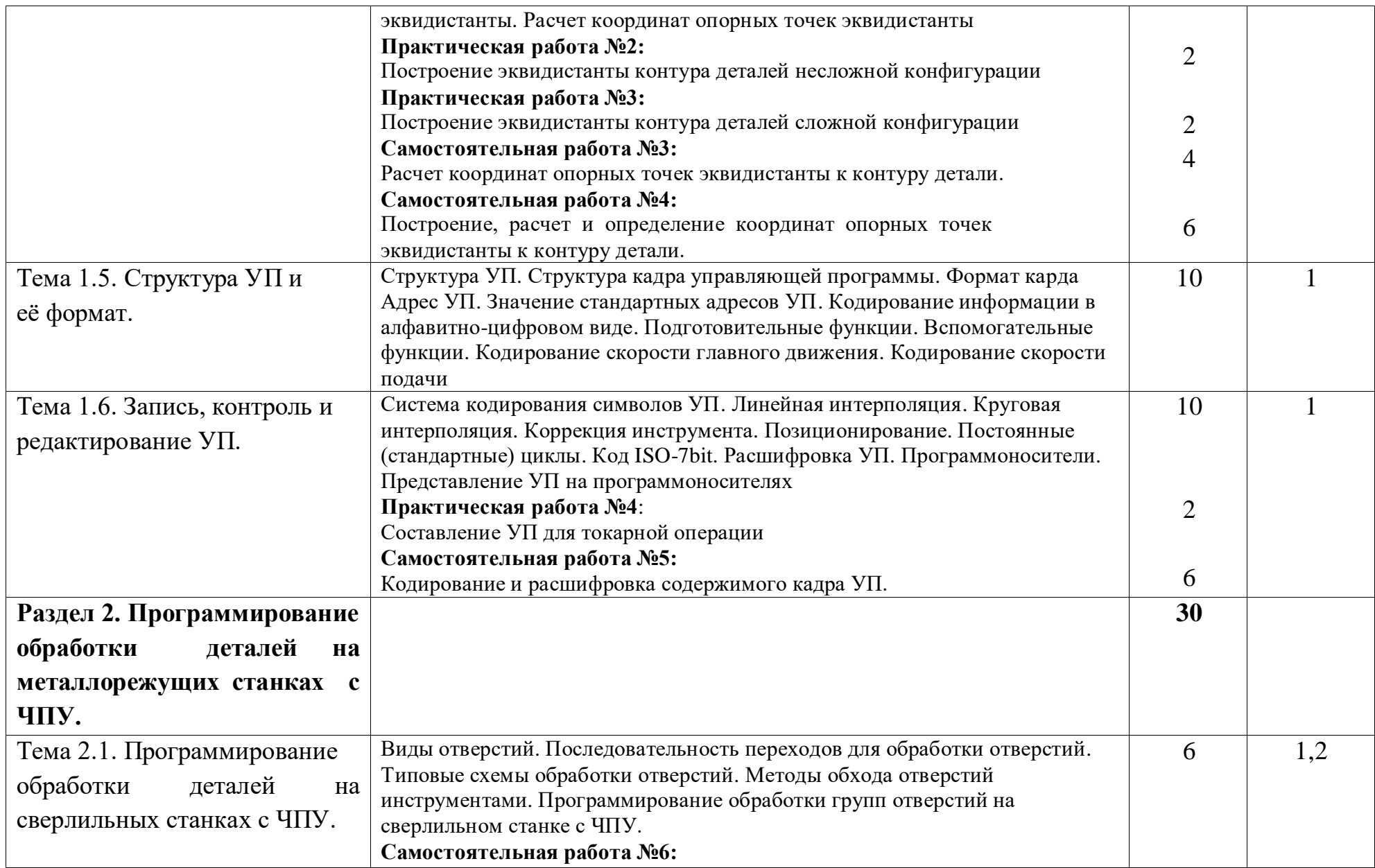

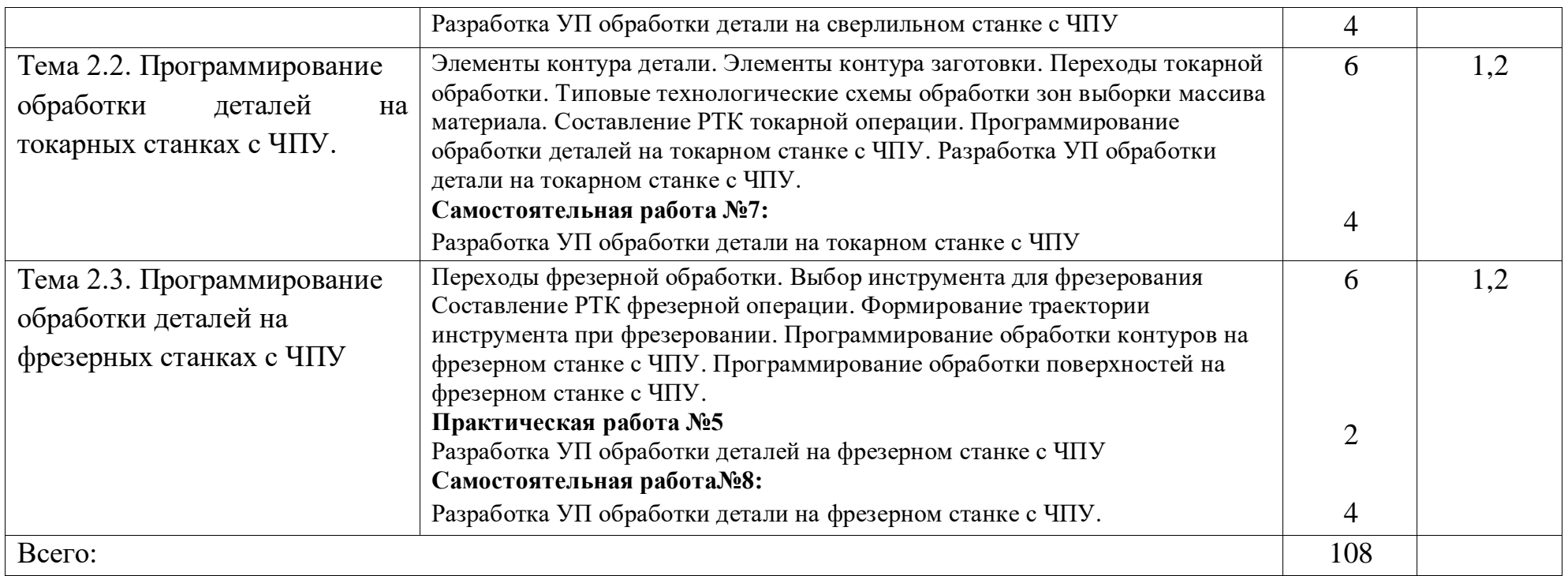

#### **3. УСЛОВИЯ РЕАЛИЗАЦИИ УЧЕБНОЙ ДИСЦИПЛИНЫ**

## **3.1. Требования к минимальному материально-техническому обеспечению**

Реализация учебной дисциплины требует наличия учебного кабинета «Технология машиностроения», лаборатории «Автоматизированного проектирования технологических процессов и программируемых систем ЧПУ» и мастерской станков с ЧПУ.

Оборудование учебного кабинета:

- посадочные места по количеству обучающихся;

- рабочее место преподавателя;

Технические средства обучения:

-компьютер с лицензионным программным обеспечением и мультимедиапроектор;

Оборудование лаборатории:

- посадочные места для обучающихся;

- рабочее место преподавателя;

Технические средства обучения:

-компьютер с лицензионным программным обеспечением и мультимедиапроектор;

- малогабаритные фрезерные станки с СЧПУ;

- малогабаритные токарные станки с СЧПУ.

Оборудование мастерской:

- посадочные места для обучающихся;

- рабочее место преподавателя;

- токарные станки с ЧПУ;

- фрезерные станки с ЧПУ.

#### **3.2. Информационное обеспечение обучения**

Перечень рекомендуемых учебных изданий, Интернет-ресурсов, дополнительной литературы

Основные источники:

1. Серебреницкий П.П., Схиртладзе А.Г. Программирование для автоматизи-рованного оборудования Учебник для средн. проф. учебных заведений – М.: Высшая школа. 2003.

2.Ермолаев В.В. Программирование для автом. оборудования учебник, М.,«Академия», 2014г.

3. Серебреницкий П.П. Программирование для автоматизированного оборудования, учебник, М., «Высшая шк.» 2003г.

Дополнительные источники:

1. Белянин П.Н. Гибкие производственные системы: Учебное пособие для машиностроительных техникумов / П.Н. Белянин, М.Ф. Издон, А.С. Жогин - М: Машиностроение, 1998.

2. Гжиров Р.И., Серебреницкий П.П. Программирование обработки на станках с ЧПУ: Справочник. - Л.: Машиностроение. Ленинградское отделение, 1990.

3. Дерябин А.Л. Программирование технологических процессов для станков с ЧПУ: Учебное пособие для техникумов. - М.: Машиностроение, 1984;

4. Интернет-ресурсы: [www.sapr.ru](http://www.sapr.ru/)

5. Серебреницкий П.П. Программирование обработки на станках с ЧПУ,учеб.«Машиностроение», 1990г.

6. ЭОР Программирование,2006г.

## **4. КОНТРОЛЬ И ОЦЕНКА РЕЗУЛЬТАТОВ ОСВОЕНИЯ УЧЕБНОЙ ДИСЦИПЛИНЫ**

Контроль и оценка результатов освоения учебной дисциплины осуществляется преподавателем в процессе проведения практических занятий и лабораторных работ, тестирования, а также выполнения студентами индивидуальных заданий, проектов, исследований.

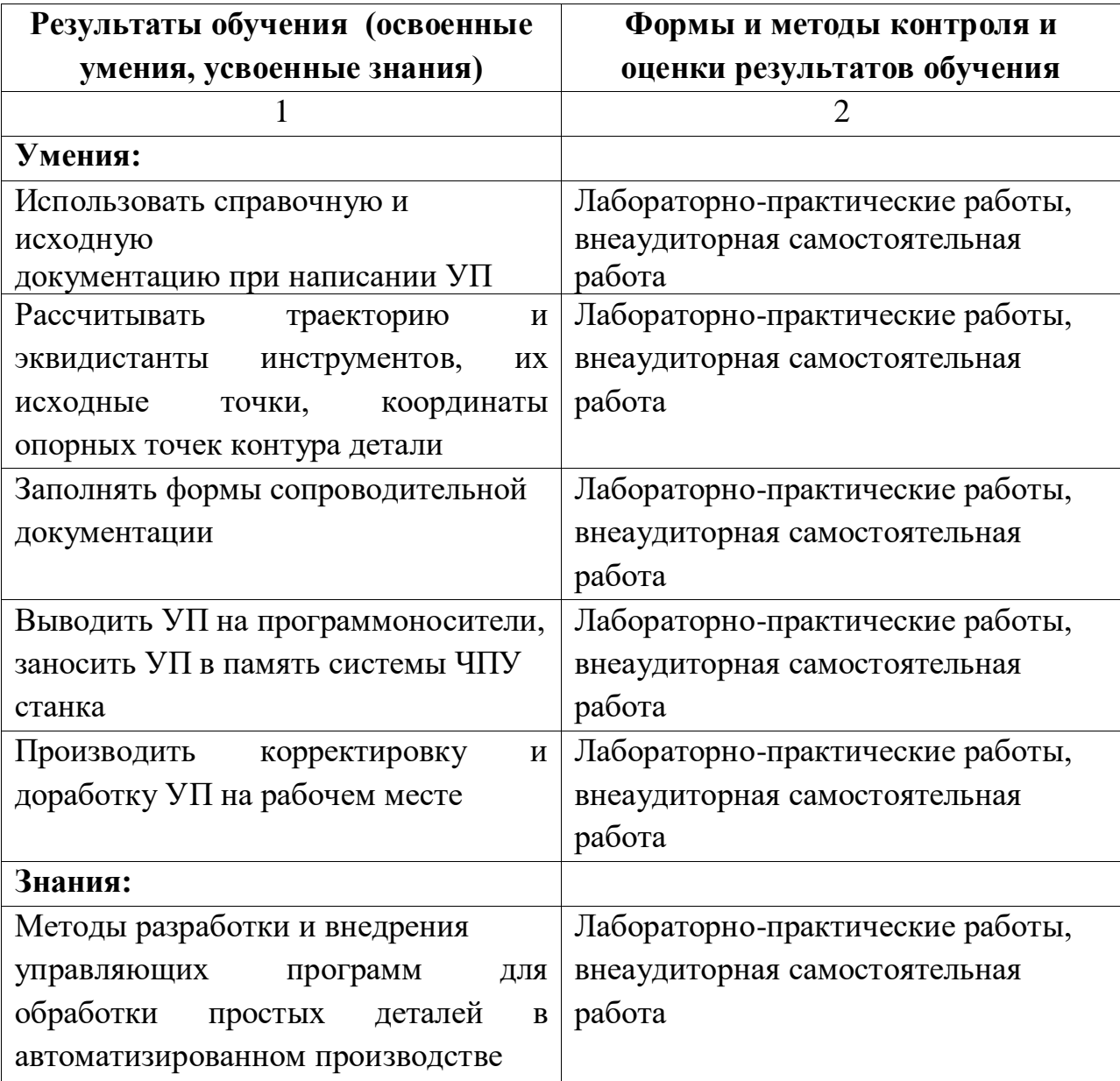

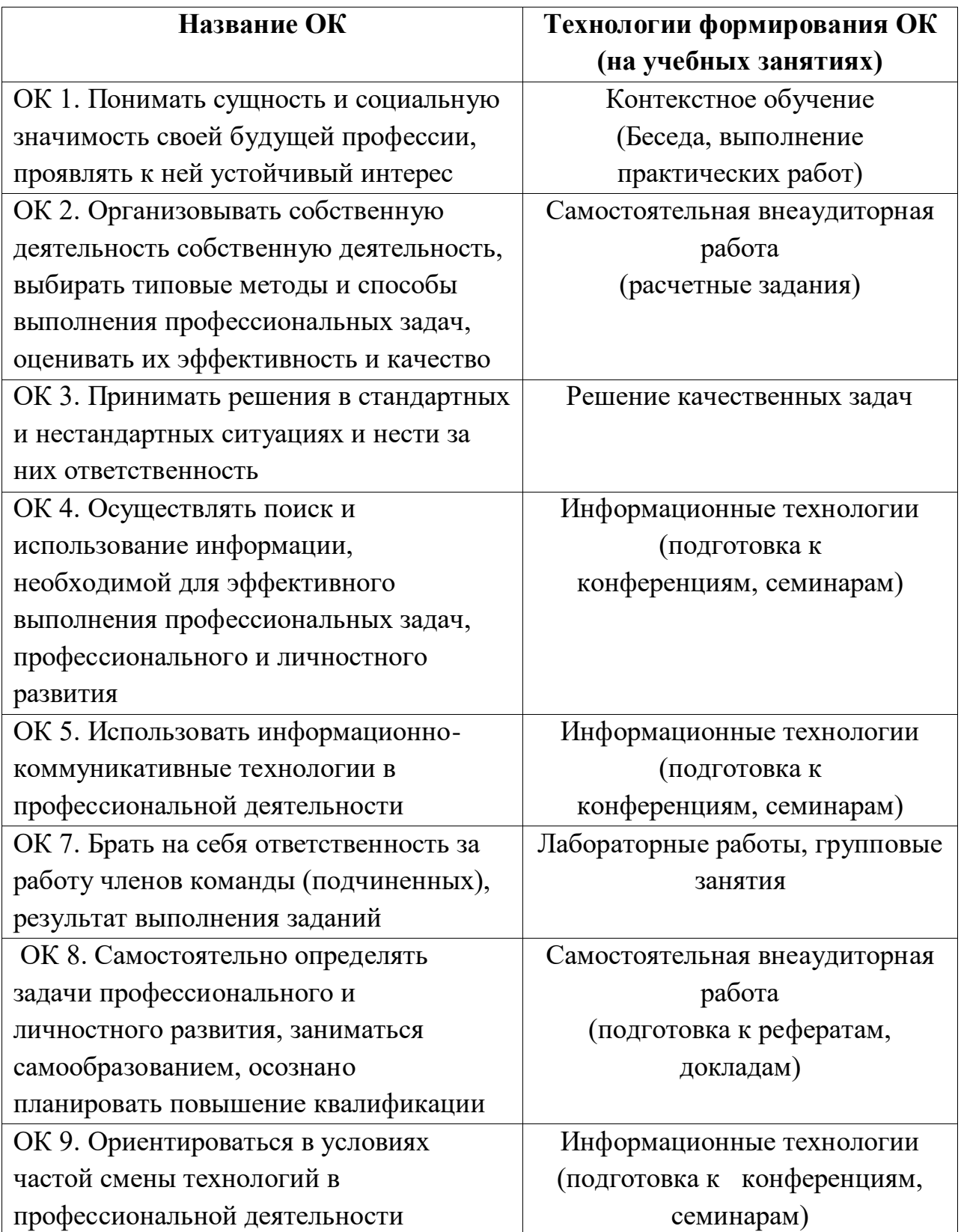

### ТЕХНОЛОГИИ ФОРМИРОВАНИЯ ОК

# ЛИСТ ИЗМЕНЕНИЙ И ДОПОЛНЕНИЙ, ВНЕСЕННЫХ В РАБОЧУЮ ПРОГРАММУ

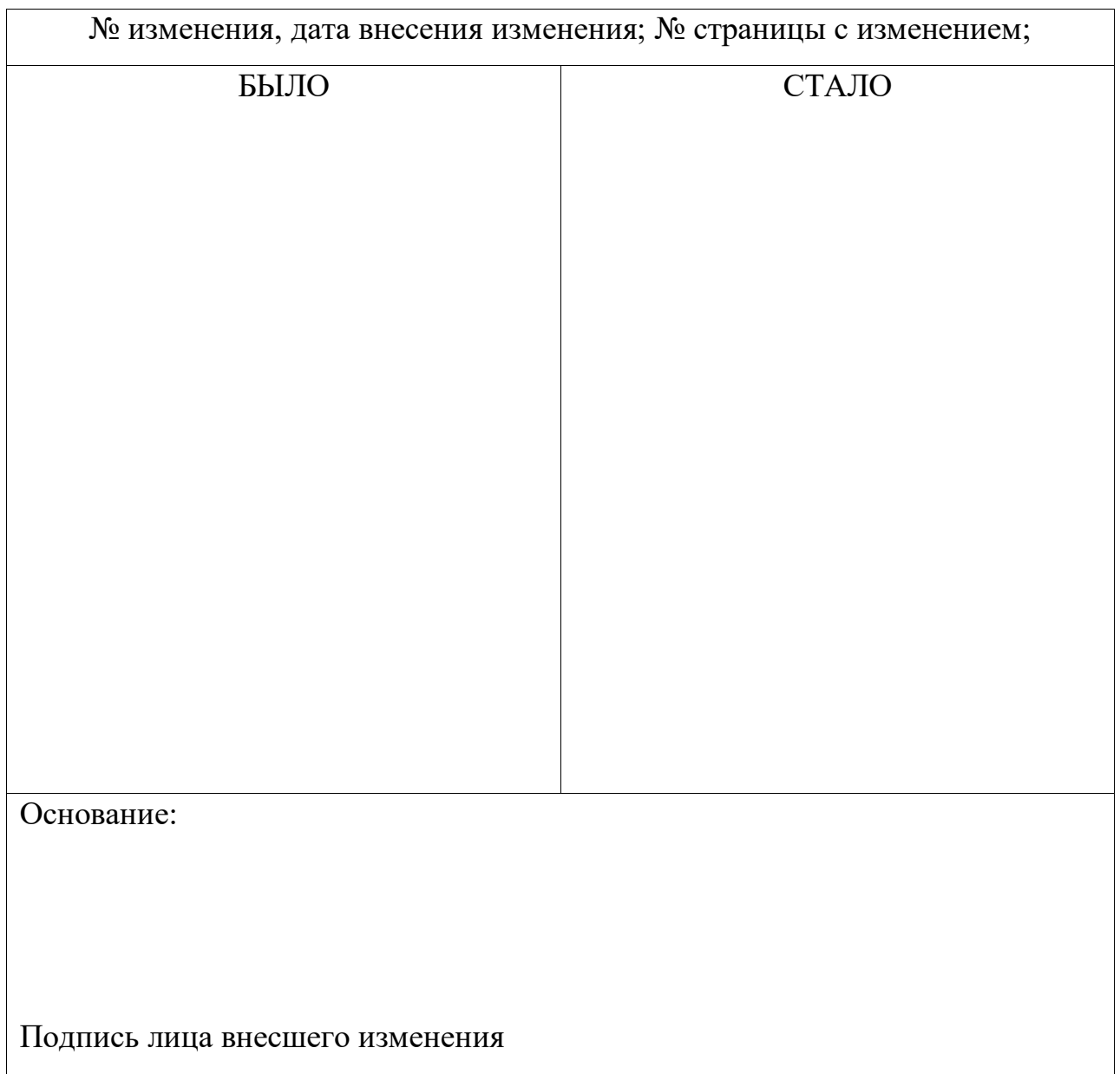